# **Gong - Errores #3594**

# **Error importar despesas do Excel**

2019-02-25 18:48 - Raul Vico

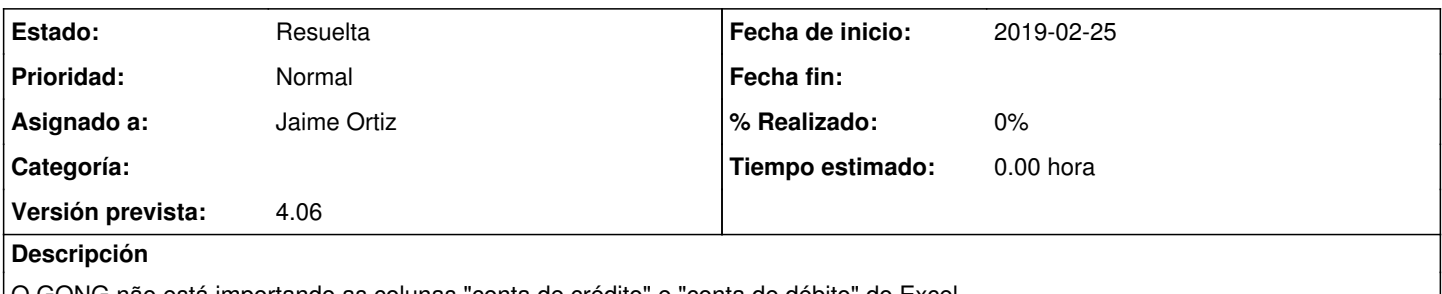

O GONG não está importando as colunas "conta de crédito" e "conta de débito" do Excel.

O sea, la columna "Cuenta de Crédito" del Excel me la pone en "Cuenta de Débito" en GONG y la de "Cuenta de débito" no me la pone.

### **Histórico**

#### **#1 - 2019-02-26 10:33 - Jaime Ortiz**

*- Versión prevista establecido a 4.04*

#### **#2 - 2019-02-26 13:04 - Jaime Ortiz**

*- Añadido Fichero A-2015---2018---MISEREOR\_gasto\_2019-02-26.xls*

A mi está prueba (adjunto archivo) con los datos de la CPT me está funcionando.

### **#3 - 2019-02-26 14:38 - Jaime Ortiz**

*- Añadido Fichero Prueba-Import-MISEREOR.xls*

SE adjunta el fichero que esta fallando.

Al parecer el formato de los dos ficheros no coincide.

El fichero que esta fallando tiene una columna de mas:

(AB) Proyecto Origen.

¿ De donde sale esa nueva columna ?

#### **#4 - 2019-06-13 16:24 - Jaime Ortiz**

*- Versión prevista cambiado 4.04 por 4.05*

### **#5 - 2019-09-18 19:41 - Jaime Ortiz**

*- Versión prevista cambiado 4.05 por 4.06*

## **#6 - 2020-06-23 16:53 - Jaime Ortiz**

*- Estado cambiado Nueva por Resuelta*

# **Ficheros**

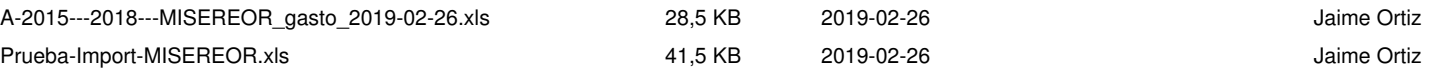